# IBM

# Highlights:

IBM is offering this intermediate skill level class at no charge to introduce IMS 11 to the technical community. The content and instructors are identical to the typical for-fee sessions that IBM offers. At the conclusion of the two days, attendees will be able to:

- Describe the new features and functions delivered in IMS 11
- Identify functions that are applicable to their unique environment
- Plan for the installation and implementation of IMS 11 and its new functionality

# IMS 11 Enhancements and Migration

Attend this complimentary two-day IMS technical update for an in-depth discussion of major topics in migrating to IMS 11.

Most businesses have invested countless years building IMS™ applications, using IMS data, and developing IMS skills. But the increasing size of data repositories and applications, as well as the demands placed upon them by business requirements, are creating more complex environments that need to be more easily managed with autonomic enhancements. Continuous, high-performance operations for applications and data is a key driver behind the innovations in IMS 11.

This complimentary two-day seminar will show you how to preserve your IMS investment and leverage it as you migrate to IMS 11 and meet the requirements of the modern on demand environment. In these full-day sessions, you'll learn more about IMS and migration planning for IMS 11, including how to share and aggregate information even with a shortage of skilled database administrators. This is just one reason why IMS continues to lead the market in information integration, manageability and scalability.

IBM is offering this intermediate skill level class at no charge to introduce IMS 11 to the technical community. The content and instructors are identical to the typical for-fee sessions that IBM offers. At the conclusion of the two days, attendees will be able to:

- Describe the new features and functions delivered in IMS 11
- · Identify functions that are applicable to their unique environment
- Plan for the installation and implementation of IMS 11 and its new functionality

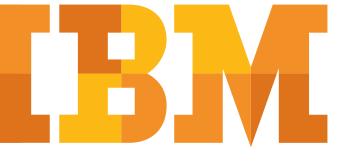

# Agenda - Day 1

- 9:00 AM Welcome and introductions
- 9:15 AM Morning Topics
  - System enhancements
  - Security
  - Database
- 12:00 pm Lunch
- 12:45 pm Afternoon topics
  - Transaction manager
  - Connectivity
- 4:30 PM Closing

# Day One Session Descriptions

#### System Enhancements

This session describes the many IMS 11 enhancements that apply to all IMS systems, including dynamic allocation for ACBLIBs, the use of 64-bit storage for an ACB pool, and several diagnostic and usability enhancements. Some recent enhancements to IMS 10 which were introduced by the service process are also described.

#### Security

The enhanced support of mixed case passwords is explained in this session. Security Management Utility (SMU) to RACF utilities which were introduced to IMS 10 by the service process and included in IMS 11 are also explained.

#### **Database**

This topic describes various enhancements to IMS database support. These include the new database quiesce function, performance improvements to HALDB Online Reorganization, and enhancements to the IRLM lock timeout capability. Fast Path database advances including the use of buffers in 64-bit storage are explained.

#### Transaction Manager

This session explains the expansion of QUERY commands to include all Transaction Manager resources, enhancements to the DFSMSCE0 exit routine, a full function response mode recovery capability, the reduction in false scheduling for shared queues and the implementation of input message timeouts.

#### Connectivity

IMS 11 adds significant capabilities to OTMA and IMS Connect. The OTMA enhancements include new options for timeouts, a resource monitoring function and the capability to add, change and delete OTMA descriptors dynamically. IMS connect enhancements include changes in the configuration member, a new Port Message Edit exit and capabilities which improve usability and functionality. This session explains how these capabilities may be implemented.

# Agenda - Day 2

- 9:00 AM Welcome
- 9:05 AM Morning Topics
  -Integration
- 12:00 pm Lunch
- 12:45 PM Afternoon topics
  - Integration (continued)
  - DBRC Enhancements
  - Installation and migration
- 4:30 PM Closing

# Day Two Session Descriptions

#### Integration

IMS 11 delivers many new capabilities that allow users easily to integrate their IMS systems with other products and functions. These capabilities include the IMS Web 2.0 Solution for InfoSphere MashupHub, the IMS TM Resource Adapter 10.2, and Open Database. Open Database provides for IMS database access and update from application programs on any platform. It also provides for the use of standard JDBC and SQL with IMS databases. The implementation and use of Open Database are described. This session also covers enhancements introduced in IMS 10 by the service process which provide IMS Database Web Services support and which enhance the IMS SOAP Gateway. This topic explains how these capabilities are implemented and how installations may use them to integrate their IMS systems with other systems and services.

#### **IMS Enterprise Suite**

The IMS Enterprise Suite is a no-charge product which delivers functions to be used with IMS. It supports SMP/E for mainframe components and the IBM Installation Manager for distributed components. The components include an API for use with IMS Connect, the IMS SOAP Gateway, the DLIModel utility and a JMS API for synchronous callout. The IMS Enterprise Suite and its components are explained in this session.

#### **DBRC** Enhancements

This topic explains the new capabilities of DBRC. These include the optional use of a BPE-based DBRC region, a capability to unconditionally delete old RECON information and support to override security for the RECONs when copies are used for diagnostic purposes. Migration and coexistence with previous IMS versions is explained.

#### Installation and Migration

The final session covers the installation of IMS 11 and the steps to migrate to it from IMS 10 or IMS 9. IMS 11 provides enhanced capabilities to the Installation Verification Program (IVP) and in the Syntax Checker. These ease the migration process. Migration information including prerequisite software, coexistence with previous releases, and migration tasks are described. This, along with the other information in the class, should enable the attendee to plan a successful migration to IMS 11.

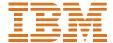

#### © Copyright IBM Corporation 2009

Produced in the United States of America December 2009 All Rights Reserved

 $\operatorname{IBM}$  , the  $\operatorname{IBM}$  logo, ibm.com and Cognos are trademarks or registered trademarks of International Business Machines Corporation in the United States, other countries, or both. If these and other IBM trademarked terms are marked on their first occurrence in this information with a trademark symbol (® or TM), these symbols indicate U.S. registered or common law trademarks owned by IBM at the time this information was published. Such trademarks may also be registered or common law trademarks in other countries. A current list of IBM trademarks is available on the Web at "Copyright and trademark information" at: ibm.com/legal/copytrade.shtml.

Other product, company or service names may be trademarks or service marks of others.

References in this publication to IBM products or services do not imply that IBM intends to make them available in all countries in which IBM operates.

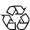

Please Recycle

# Locations, dates, and registration

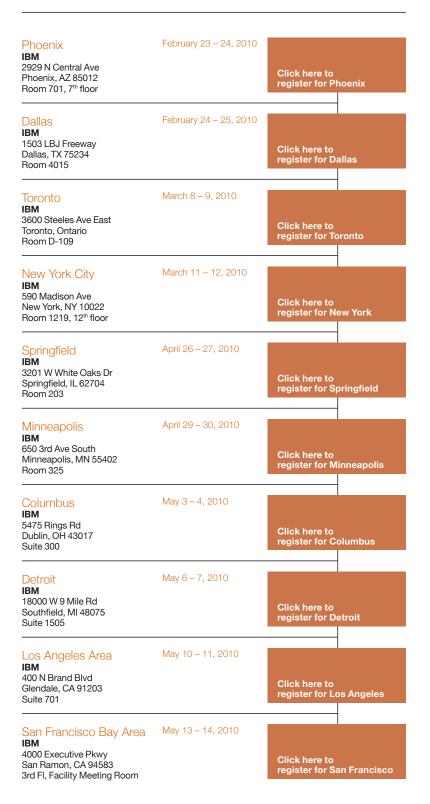

When registering, please indicate your name, company, and title. If the links above do not work you may register by sending an email to thinkims@us.ibm.com. Please also indicate the location for which you are registering.